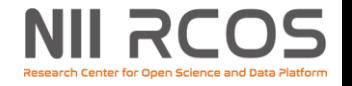

## **データ解析機能 (GakuNin Federated Computing Services)**

#### 藤原 一毅 国立情報学研究所 オープンサイエンス基盤研究センター

#### 2022-06-01 NII学術情報基盤オープンフォーラム

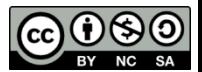

© 2022 National Institute of Informatics

### **NII RCOS データ(とプログラム)は天下の回りもの**

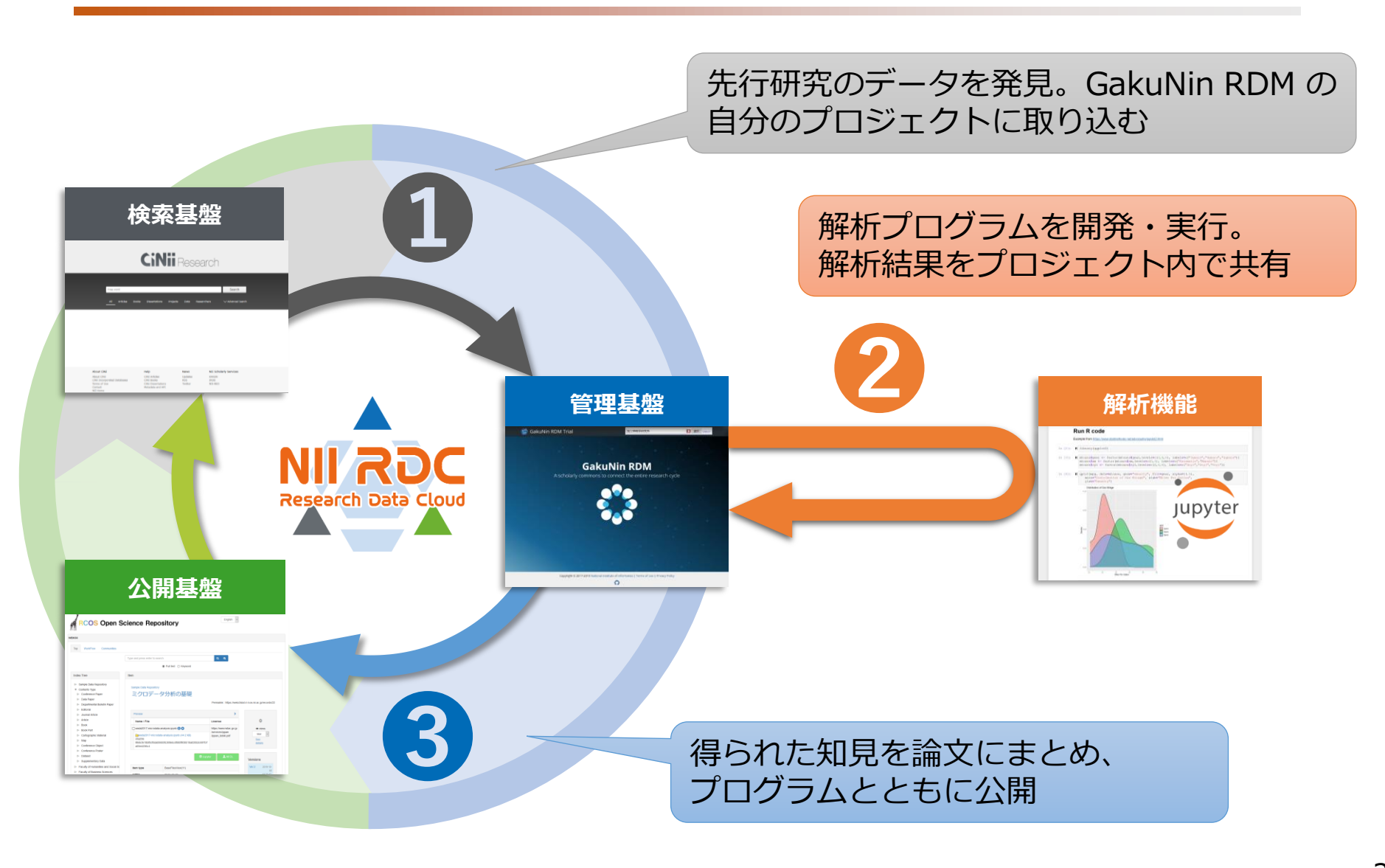

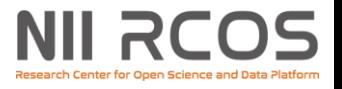

### **GakuNin RDM データ解析機能**

**(GakuNin Federated Computing Services)**

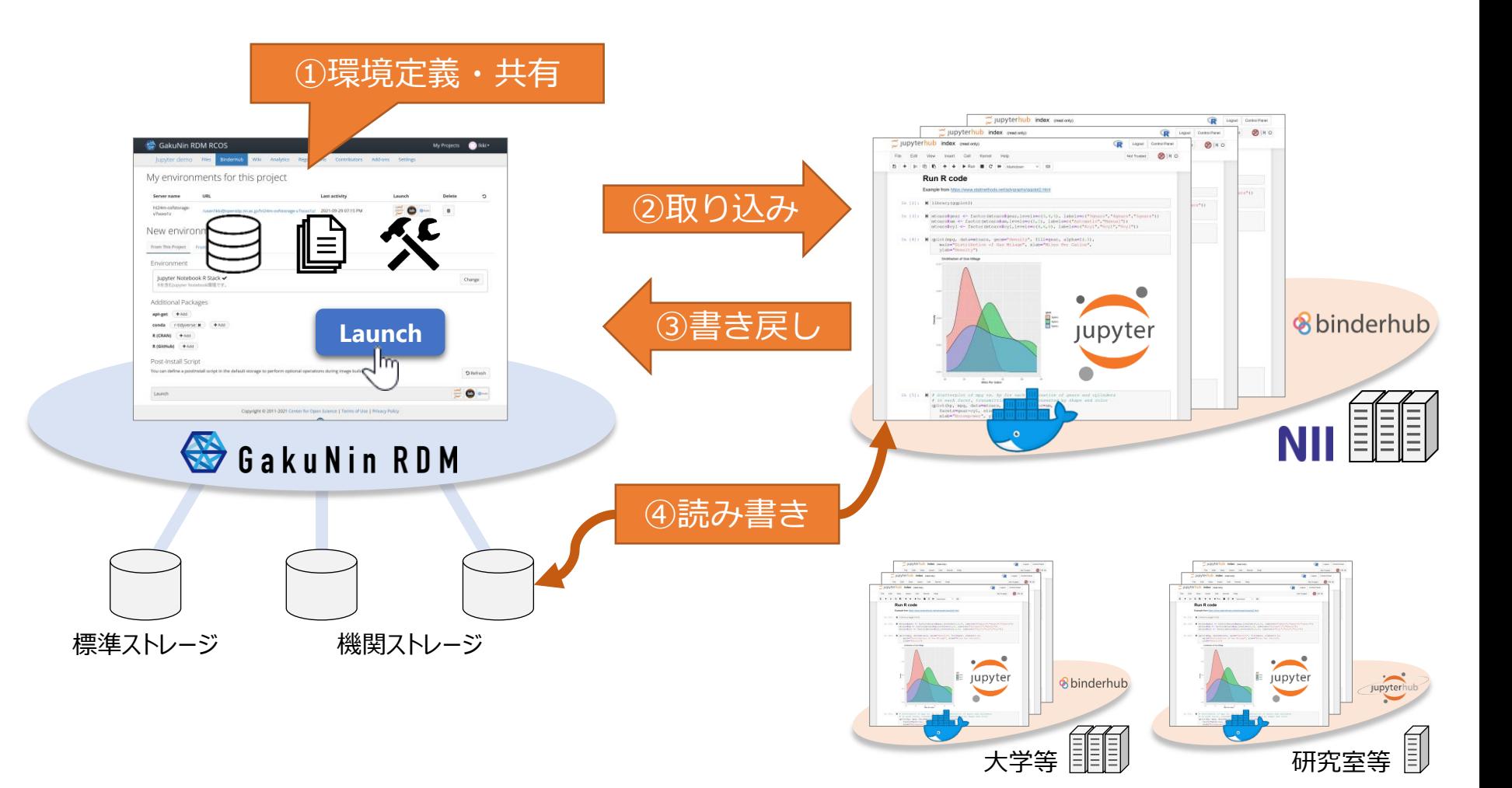

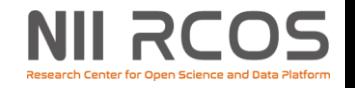

# **デモ (1/4)**

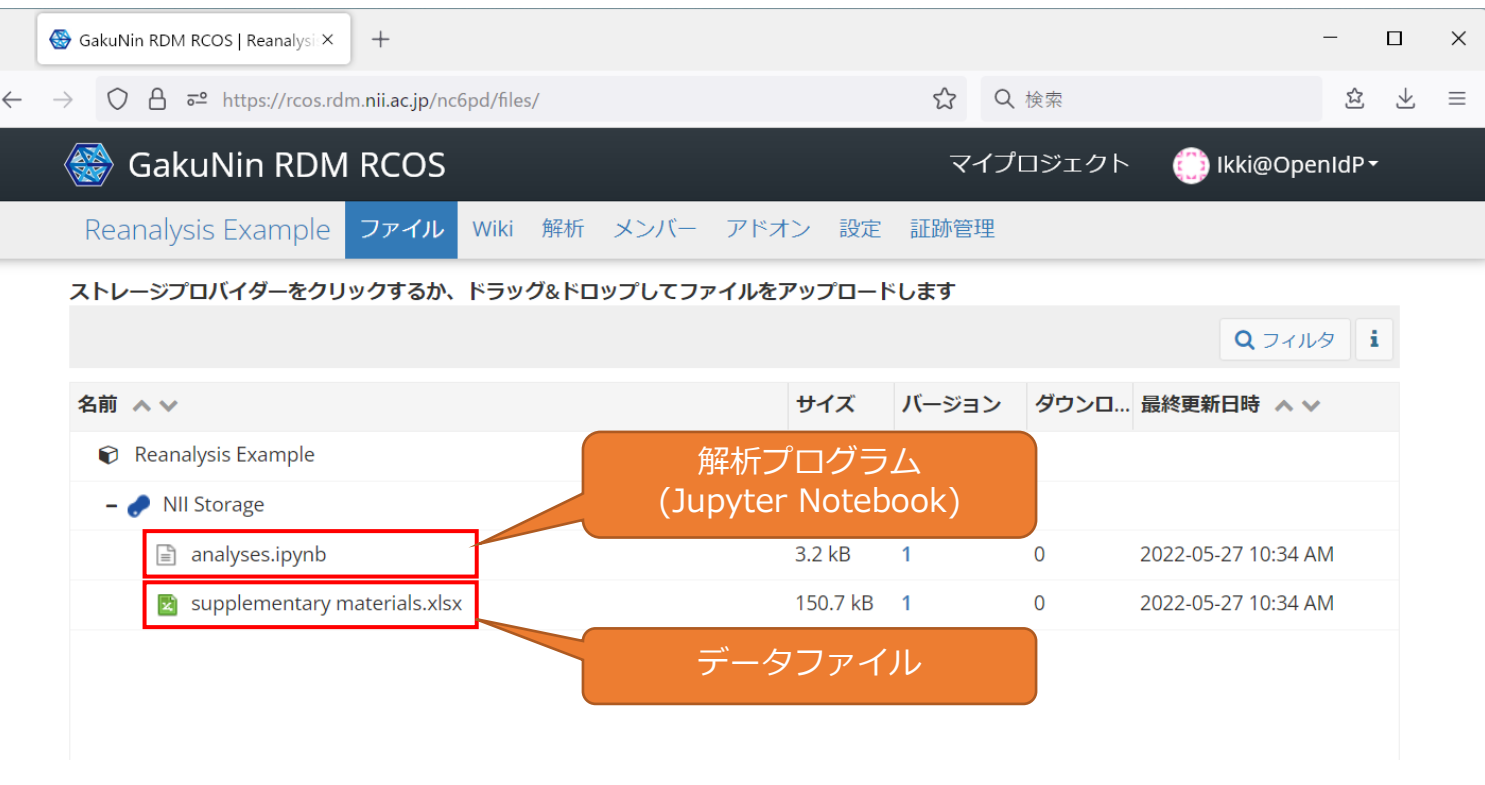

# **デモ (2/4)**

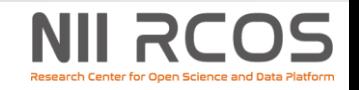

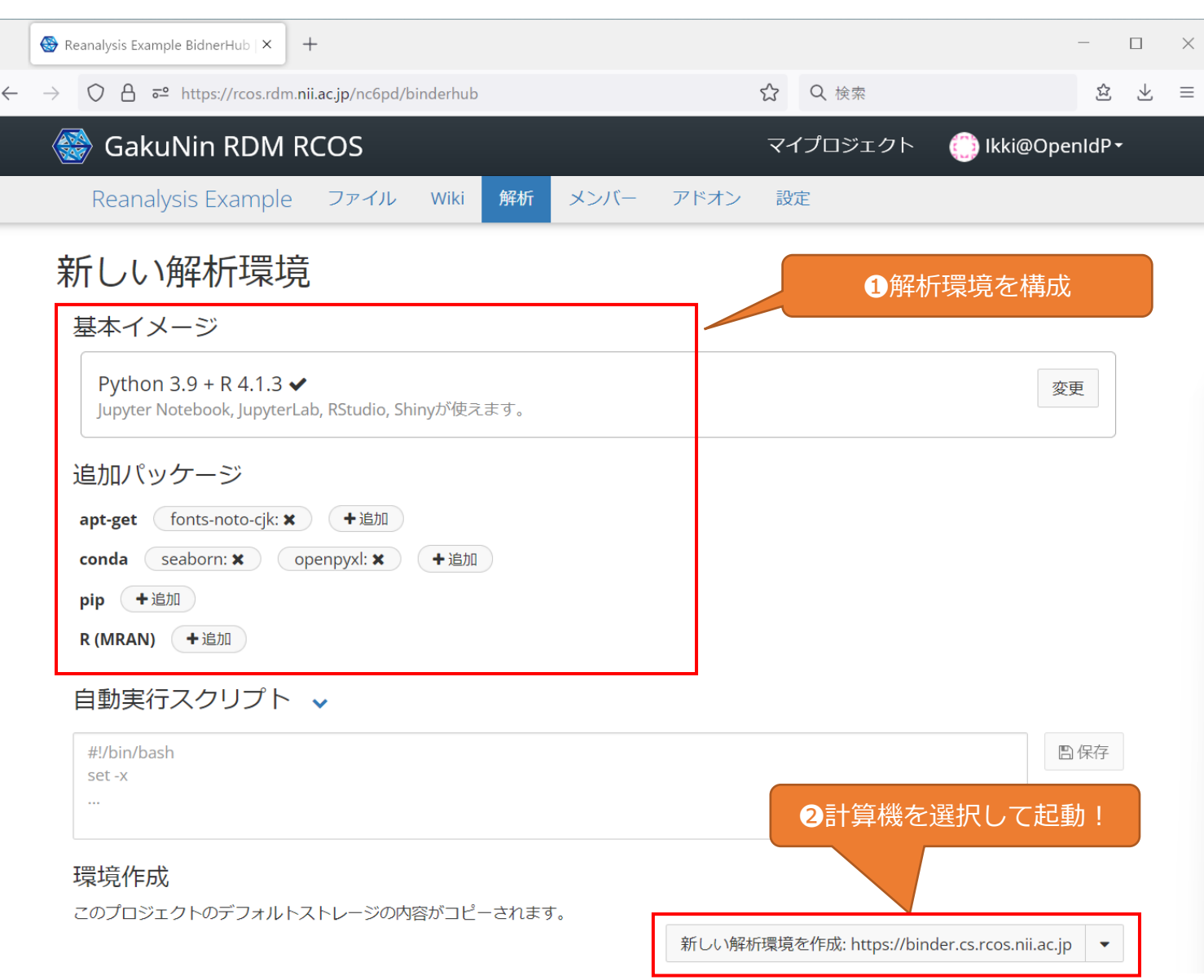

## **デモ (3/4)**

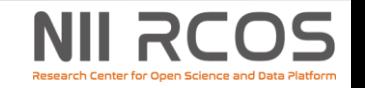

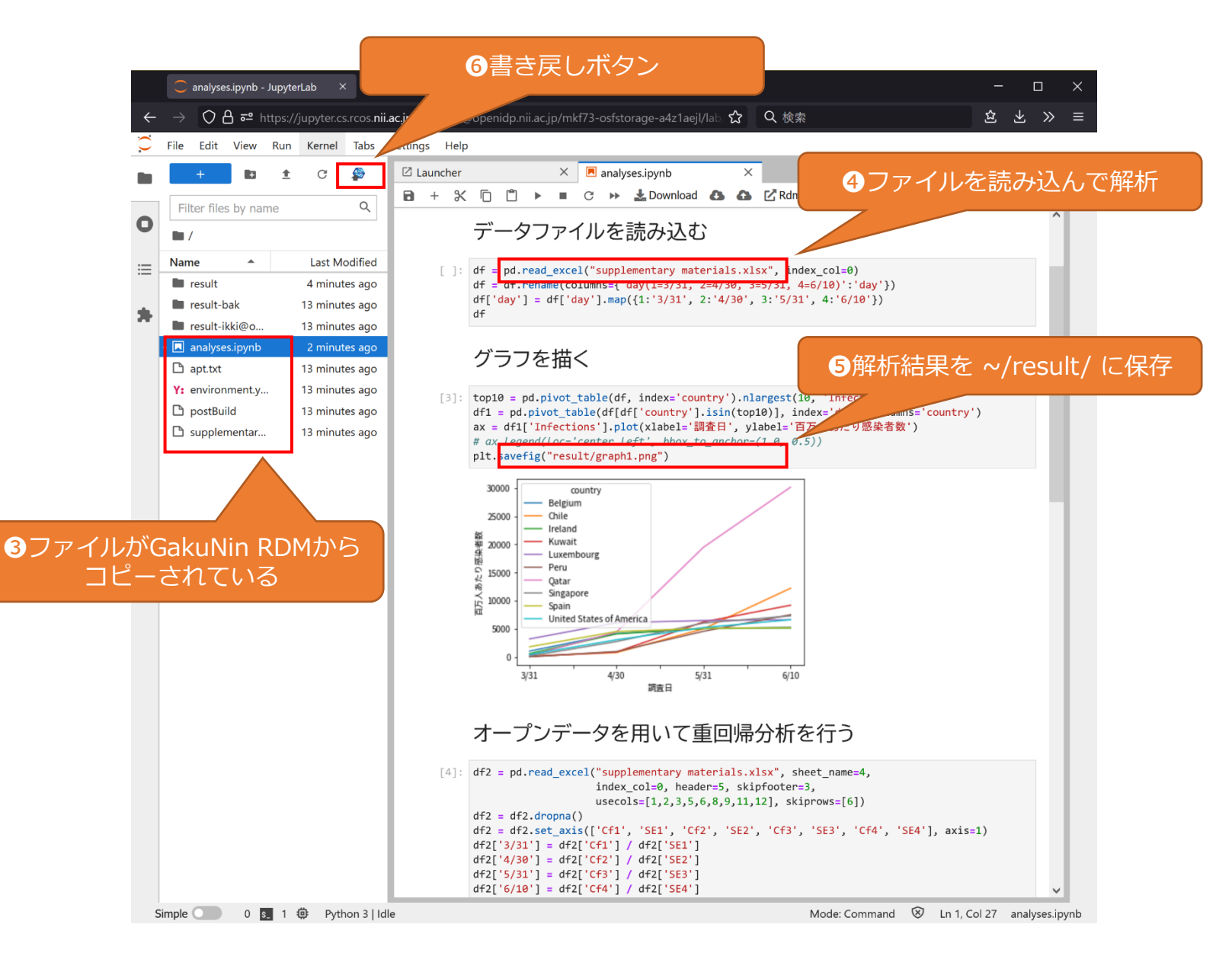

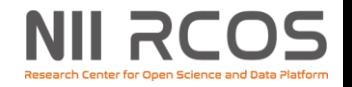

# **デモ (4/4)**

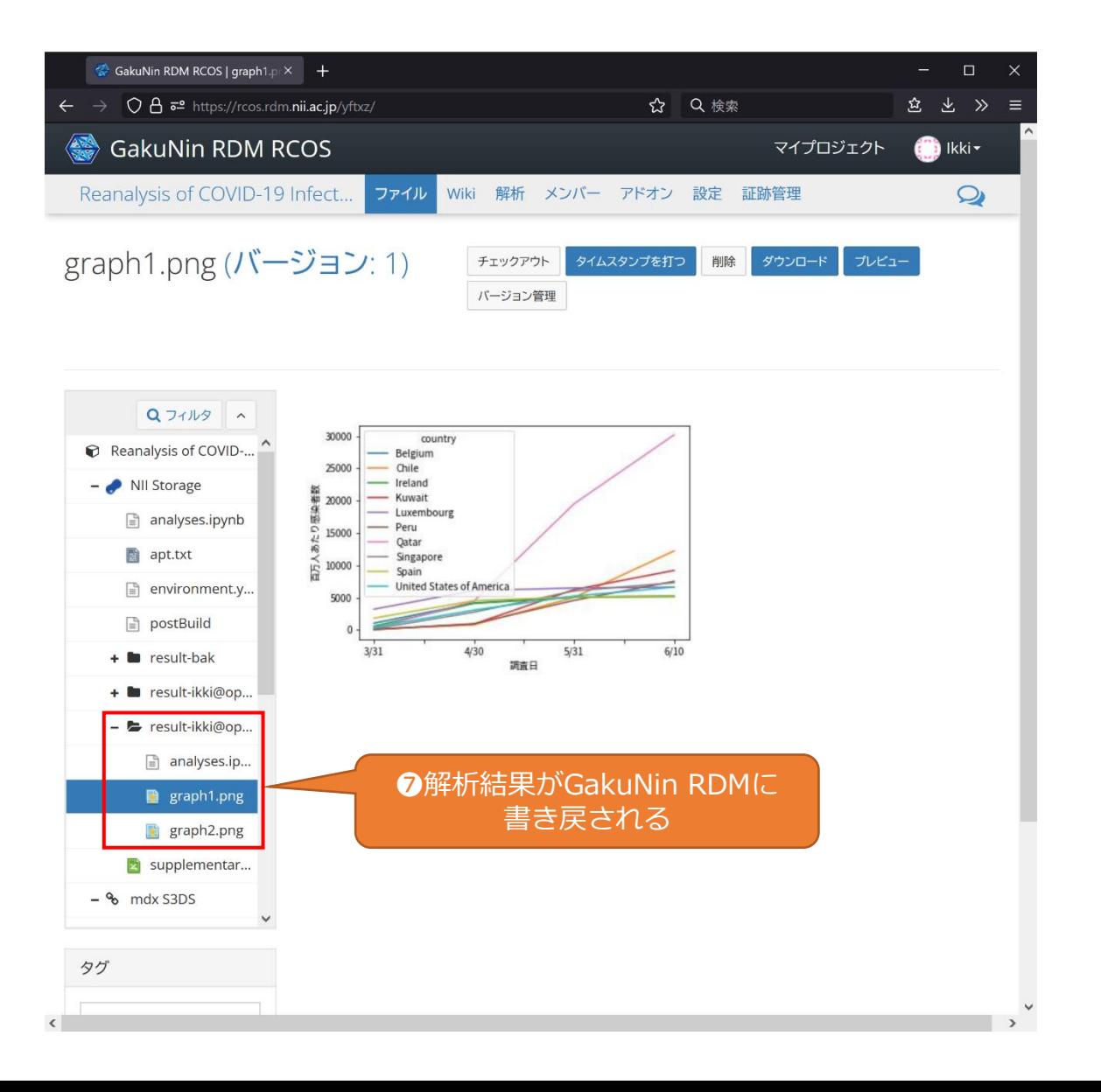

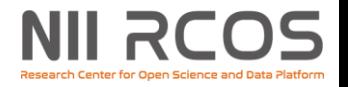

## **こんな用途に使えます**

**研究**

• ご自身の研究のためのデータ分析

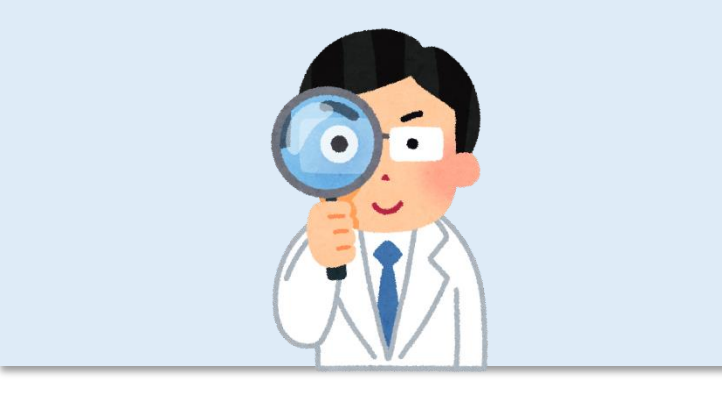

**公開・共有** • 他の研究者の二次分析に資する データとプログラムの公開

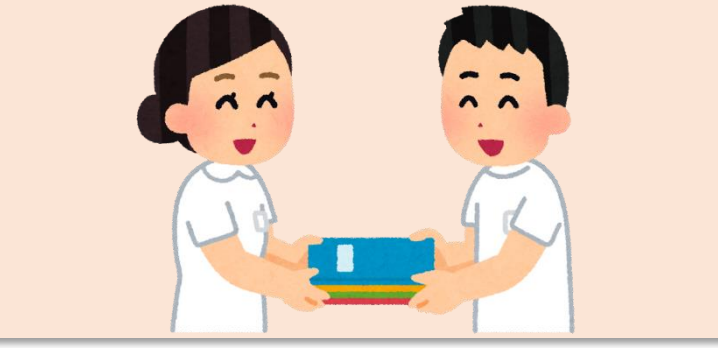

**教育・学習**

• 学生たちにデータ分析をさせる ゼミ・講義・演習など

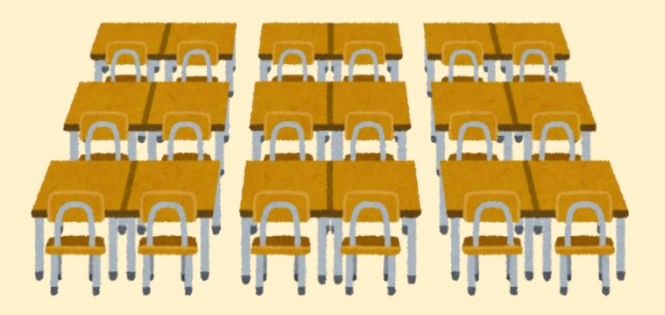

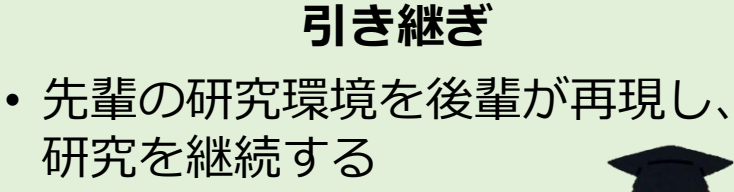

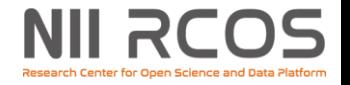

## **ご期待ください**

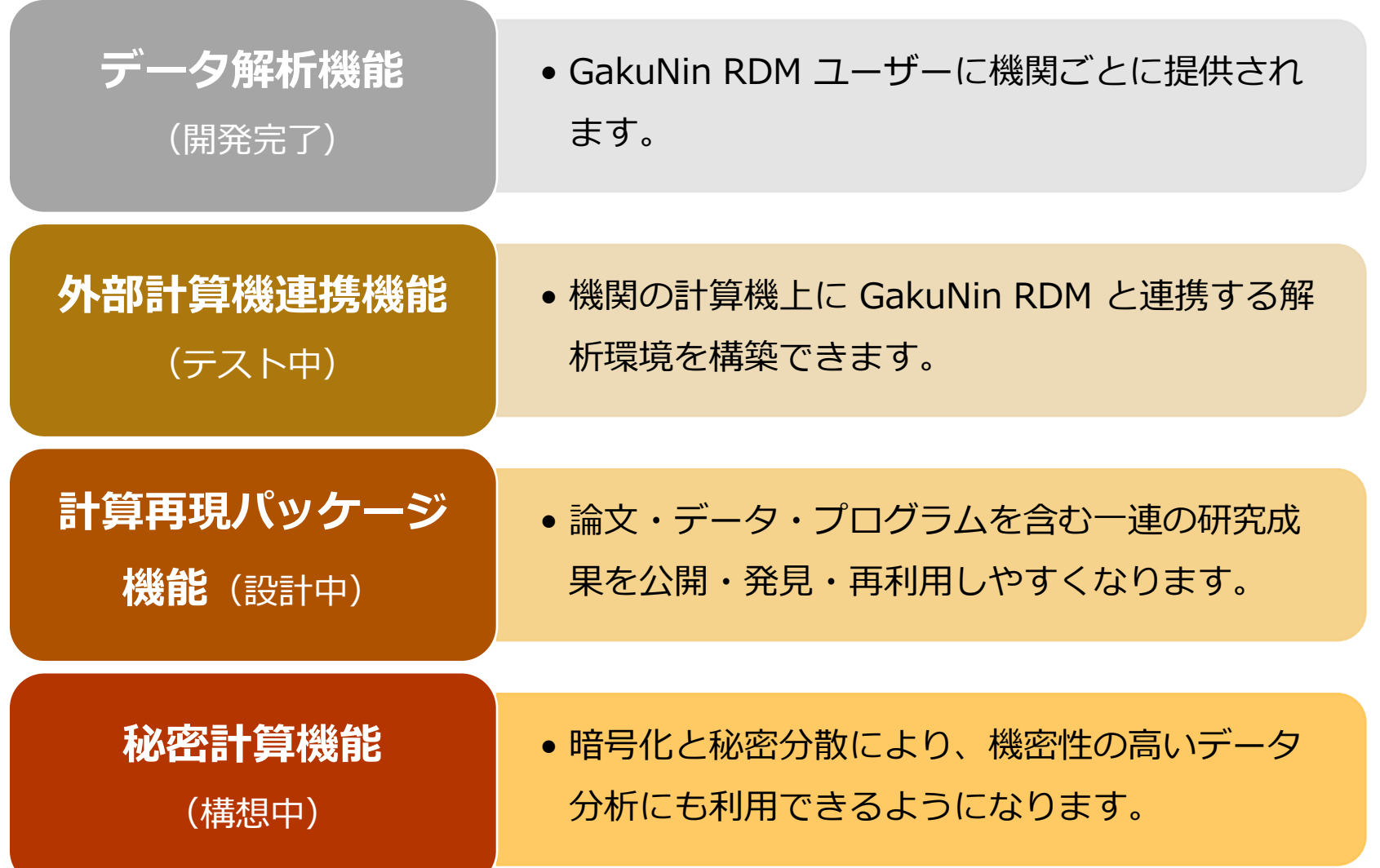

## **外部計算機連携のバリエーション**

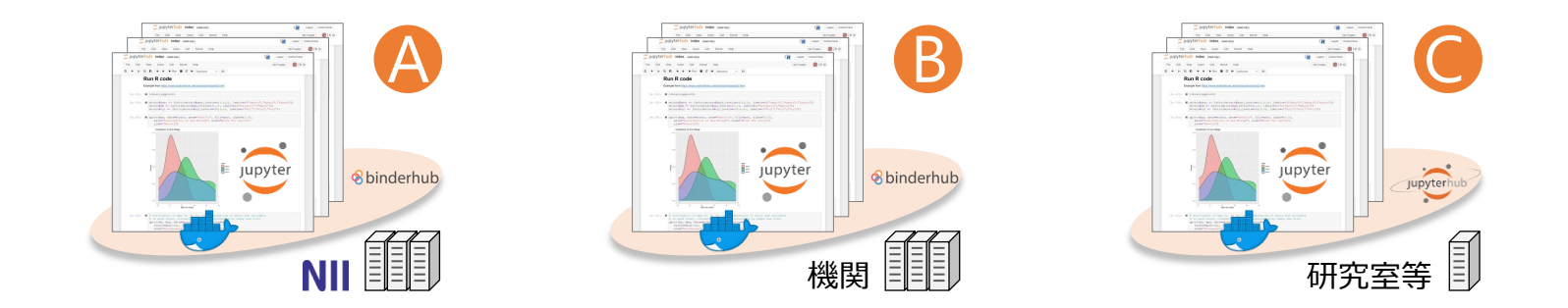

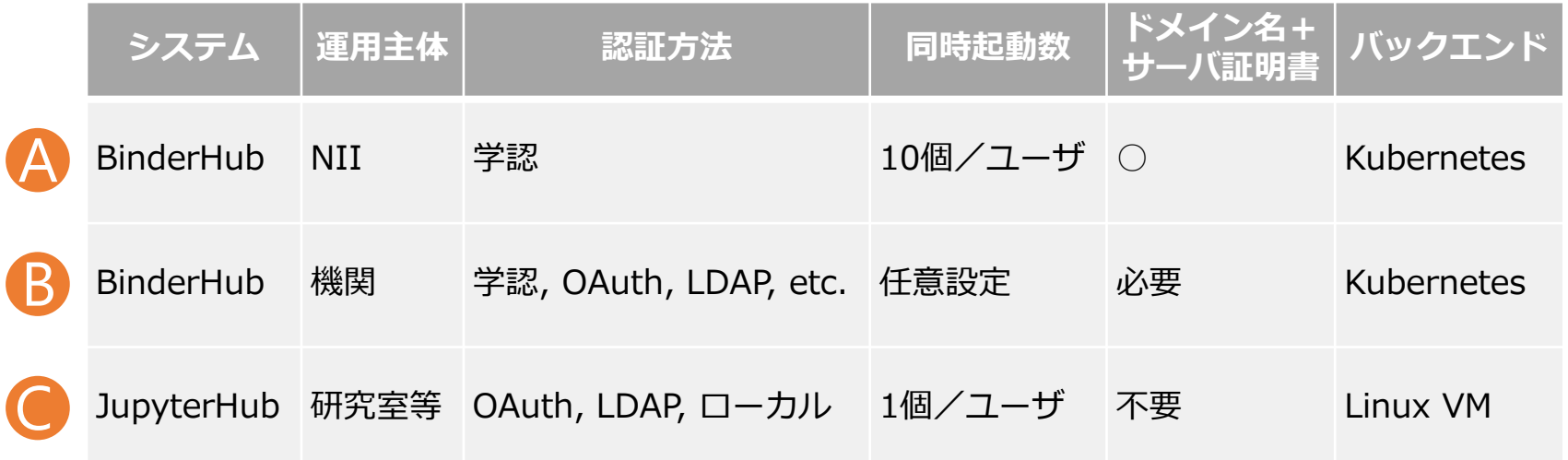

● バッチスケジューラやワークフローエンジンを介して利用するスパコン等との連携 も模索中。

NII RCOS

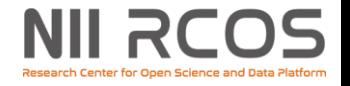

## **詳しい情報**

#### **導入手続き**

- データ解析機能は、GakuNin RDM のオプション機能と して、機関単位で提供されます。
- 利用機関の情報基盤センター等で初期設定を行うと、そ の機関に所属するユーザーが利用可能となります。
- 現在 GakuNin RDM を正式利用されている機関の担当者 様に、解析機能の追加についてご案内する予定です。

#### **マニュアル**

• https://support.rdm.nii.ac.jp/

### **お問い合わせ**

- 開発・活用に関すること→ cs-support@nii.ac.jp
- 導入手続きに関すること→ rdm\_support@nii.ac.jp